**AutoCAD Crack Free Download [Mac/Win]**

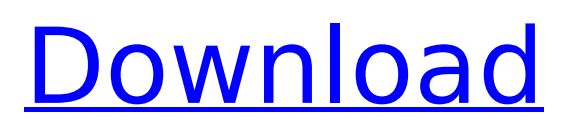

# **AutoCAD Crack [Win/Mac] (2022)**

History of AutoCAD AutoCAD is a leading CAD and drafting software application designed for all users. It is a great user-friendly design software that helps in the ease of 2D and 3D drafting. AutoCAD was first introduced in 1981 as a desktop application on a local area network (LAN) for real estate draftsmen. In 1983, the software was purchased by Autodesk and marketed as the first CAD software. A different version of AutoCAD for enterprise-level use was released in 1985. Today, Autodesk is not only the market leader but also has the largest installed base of AutoCAD amongst other CAD software companies. More than two million licenses of AutoCAD have been sold since it was first released. According to AutoCAD's official website, there are more than 12 million active users of the software as of 2019. AutoCAD has the largest market share for CAD software, even though the market has been growing in other CAD software platforms. AutoCAD 2017 On January 13, 2017, Autodesk announced a new version of AutoCAD named AutoCAD 2017. There have been a number of new features, improvements, and additions in AutoCAD 2017 compared to earlier versions. Here are some key features: Multiuser, Multiwork Calculation Engine for faster and accurate engineering models Improved Command language in AutoCAD Inventor toolset New dynamic linework and wall lineweights Face extraction and keyhole tools For more information on AutoCAD 2017 check out our review When it comes to the price, it is available in two packages. The version that comes in \$300 is an appropriate package for the entry level users. This includes a license for use of AutoCAD for both personal and commercial use. The premium package which is priced at \$500, includes the usage rights to AutoCAD for both personal and commercial use. What is AutoCAD? AutoCAD is an integrated drafting and design software which helps in the creation of 2D and 3D designs. It can be used for industrial design, architecture, automotive, electrical, mechanical, and even building projects. It is integrated with different AutoCAD components. The toolsets that are integrated with AutoCAD include Plotter, LayOut, Alignment, Multiuser, Multip

## **AutoCAD Crack 2022 [New]**

See also Comparison of CAD editors for non-AutoCAD Cracked Accounts software List of CAD file formats List of vector graphics markup languages References External links Autodesk Site Map FAQs AutoCAD Tips and Tricks Category:1989 software Category:Construction software Category:Computer-aided design software for Windows Category:Computer-aided design software for macOS Category:Computer-aided design software for Linux Category:Euclidean geometry software Category:DWG file formats Category:Electronic design automation Category:Electronic publishing Category:Computer-aided engineering software for Linux Category:Freeware UNPUBLISHED UNITED STATES COURT OF APPEALS FOR THE FOURTH CIRCUIT No. 00-7411 CHARLIE W. JOHNSON, Plaintiff - Appellant, versus GARY T. BUCHHOLZ, Defendant - Appellee. Appeal from the United States District Court for the District of South Carolina, at Greenville. Henry M. Herlong, Jr., District Judge. (CA-99-2499-6-20AK) Submitted: February 21, 2001 Decided: May 3, 2001 Before WILKINS, NIEMEYER, and LUT ca3bfb1094

# **AutoCAD Activation Key [32|64bit] (Final 2022)**

Open the Autocad application. Click on "File" from the menu bar, then "New" from the left column of the File menu. In the "New Project" window, select "Other." In the "Available from" window, click on "Web." In the "Project File" window, use the "Name" text box to enter a name, such as "test (Keygen)." In the "Project Description" box, type a description, such as "test." Click on "Save." In the "Project File" window, double-click on the "test (Keygen)" file. You may be prompted to choose a location on your computer for the new file. If so, select a location on your computer. The "Test (Keygen)" file will be added to your Autocad application. Uploading the keygen to Autocad Autodesk To Use A Keygen Before uploading the Autocad Keygen, it is a good idea to back up your Autocad project or file. If you have already uploaded your Autocad project or file, then it is important to back it up. Uploading an Autocad file or project may delete or corrupt the original Autocad file. If you have already uploaded your Autocad file or project to a web site or email, there is no way to undo it. Upload the Autocad file to a location where you can back it up, such as an email. Type a subject, such as "autocad keygen." Type your message, such as "How to Use an Autocad Keygen." Click the "Send" button. Download the Autocad file and Autocad Keygen. Install the Autocad Keygen. Delete the original Autocad file. Creating a Keygen for Autocad Creating a keygen is similar to creating a keygen for a different program. Create a new keygen. Type a name, such as "Autocad Keygen." Type a description, such as "How to Use an Autocad Keygen." Select the "AutoCAD" option in the "Product" field. Enter the registered product version of Autocad. Click the "OK" button. Uploading a Keygen to Autocad Autodesk To Use A Keygen Before

#### **What's New in the?**

Drawings in the cloud: Send drawings via email or Dropbox to a customer, a colleague or your AutoCAD administrator. (video: 9:45 min.) Saving CQC: With the help of the cloud, you can now easily

access complex libraries, commands, parameters and other settings. It's convenient to quickly use your shared files in the cloud. (video: 3:52 min.) Built-in features for the new CQC: Quickly and easily draw common polyline shapes. (video: 1:30 min.) Smart joining for the New Command Line: With the help of smart joining, you can easily match and edit parts of your drawing together. (video: 1:42 min.) Saving and working with elements in sections: You can now save your elements and settings to a section. Edit the saved element settings from this section. (video: 1:08 min.) Smart editing features for the new command line: With the help of smart editing features, you can modify, copy and paste a selection on the command line. (video: 1:09 min.) Advanced features for the new command line: Keep drawing elements while modifying other objects. Save and load your edits on the command line. (video: 2:03 min.) Creation and creation of animations in the new CQC: Improvements and speed-up of Create Meshes, Create Loft, Create and Mesh. (video: 1:12 min.) Improvements and speed-up of Create Grid lines, Create Loft Grid lines, Create Loft Align Grid and Create Loft from Toolbars: Improvements and speed-up of Create Grid lines, Create Loft Grid lines, Create Loft Align Grid and Create Loft from Toolbars. (video: 1:22 min.) Color changes in the new CQC: You can choose colors using the new color picker. (video: 1:30 min.) Redesigned user interface: Redesigned user interface. The symbol bar is now located in the upper right corner of the screen. Improved ability to deal with units: Select units with the mouse or the wheel. (video: 1:10 min.) Improved ability to share files: Automatically

## **System Requirements:**

Minimum: OS: Windows 7 / 8 / 10 Processor: Dual Core 2.0 GHz Memory: 1 GB Graphics: DirectX 11.0 compatible DirectX: Version 11 Network: Broadband Internet connection Sound Card: DirectX compatible sound card Hard Drive: 2 GB Camera: 1280x720 Gamepad: Gamepad works (not all

<https://s3-us-west-2.amazonaws.com/mmoldata/wp-content/uploads/2022/07/24032439/jesiphyl.pdf> <https://xn--80aagyardii6h.xn--p1ai/autocad-21-0-crack-8730/> [http://www.naglobalbusiness.com/wp](http://www.naglobalbusiness.com/wp-content/uploads/2022/07/AutoCAD_Crack_Free_Download_MacWin_Latest_2022.pdf)[content/uploads/2022/07/AutoCAD\\_Crack\\_Free\\_Download\\_MacWin\\_Latest\\_2022.pdf](http://www.naglobalbusiness.com/wp-content/uploads/2022/07/AutoCAD_Crack_Free_Download_MacWin_Latest_2022.pdf) <http://colombiasubsidio.xyz/?p=18055> <https://secretcs2020.com/wp-content/uploads/2022/07/wilnis.pdf> <https://santoshkpandey.com/autocad-crack-activation-code-with-keygen-for-windows/> <https://cycloneispinmop.com/wp-content/uploads/2022/07/terrysb.pdf> [https://thenexteverything.com/wp-content/uploads/2022/07/AutoCAD\\_Crack\\_\\_\\_Download\\_3264bit.pdf](https://thenexteverything.com/wp-content/uploads/2022/07/AutoCAD_Crack___Download_3264bit.pdf) <http://yorunoteiou.com/?p=577597> <https://khaosod.us/classified/advert/autocad-2018-22-0-crack-download/> <https://homeimproveinc.com/autocad-license-code-keygen-for-windows/> <http://infoimmosn.com/?p=27062> [https://kjvreadersbible.com/wp](https://kjvreadersbible.com/wp-content/uploads/2022/07/AutoCAD__Activation_Code_With_Keygen_Download_For_PC.pdf)[content/uploads/2022/07/AutoCAD\\_\\_Activation\\_Code\\_With\\_Keygen\\_Download\\_For\\_PC.pdf](https://kjvreadersbible.com/wp-content/uploads/2022/07/AutoCAD__Activation_Code_With_Keygen_Download_For_PC.pdf) <https://ssmecanics.com/autocad-24-1-crack-registration-code-x64-final-2022/> <https://laissezfairevid.com/autocad-crack-free-license-key-free-download-win-mac/> <http://geniyarts.de/?p=43858> <https://mohacsihasznos.hu/advert/autocad-19-1-crack-torrent-download-for-windows-latest-2022/> <https://metamorfosisdelempresario.com/wp-content/uploads/2022/07/AutoCAD-10.pdf> [https://cancuntourssale.com/wp-content/uploads/2022/07/AutoCAD\\_Crack\\_With\\_Serial\\_Key\\_Free.pdf](https://cancuntourssale.com/wp-content/uploads/2022/07/AutoCAD_Crack_With_Serial_Key_Free.pdf) <https://contabilidad.xyz/autocad-download/>